# MIDLANDS TECHNICAL COLLEGE

BRAND GUIDE | JANUARY 2023

#### ALL COLLEGE MATERIALS REFLECT THE MTC BRAND

The Marketing Communications Department makes the final decisions on the content and appearance of all materials that include any MTC logos found in this brand guide. This includes, but is not limited to the text, design, colors, fonts, and photo selections on items used on-and-off campus such as brochures, emails, flyers, posters, post cards, banners, booklets, pamphlets, text, and building signage.

The Marketing Communications Department will rely heavily on receiving original content and ideas from faculty and staff for facts, audience insight, and strategic goals.

#### **MTC POLICY AND PROCEDURE NUMBER 1.14.1**

#### C. College Logos, Tag Line, and Seal

1. MTC's official logos (MTC, Enterprise Campus Authority, Foundation, and Harbison Theatre) will be the only official logos to represent the college. Other divisions, departments, or groups may request to have a logo treatment created with their department or group name by submitting an official request to Marketing Communications. Groups may also request use of their area names in conjunction with MTC logos. Marketing Communications will forward these requests along with a branding recommendation to Executive Council for approval. Marketing Communications will govern how any such logo treatments are used.

2. Use of the Midlands Technical College logos, official text treatments, or the "You can get anywhere from here." tag line on documents, publications, and communications must be approved by Marketing Communications. This includes, but is not limited to apparel, advertising, promotional Items (giveaways, bags, etc.), signage, banners, and tablecloths. It also includes items assigned to students by college faculty where said items are distributed to or seen by external audiences.

3. The Midlands Technical College Seal is reserved for official communications such as commencement materials and transcripts. All uses of the seal must be approved by Marketing Communications.

#### D. College Publications

(For the purpose of this procedure, "publications" are defined as all digital and printed materials that are designed for public distribution with the exception of certain official forms.)

1. Only Marketing Communications may create college materials designed to communicate information about the college to prospective students or the general public. This includes, but is not limited to materials used on-and-off campus such as brochures, emails, flyers, posters, post cards, banners, booklets, pamphlets, text, and building signage.

2. College materials designed by faculty and staff to communicate with current students must adhere to the college's official brand standards and be approved by Marketing Communications. This includes, but is not limited to materials used on-and-off campus such as brochures, emails, flyers, posters, postcards, banners, booklets, pamphlets, text, and building signage.

3. Marketing Communications will support college personnel in developing copy, design, layout, and specifications of their material. All final products must adhere to the college's official brand standards and be approved by Marketing Communications. This includes, but is not limited to materials used on-and-off campus such as brochures, emails, flyers, posters, postcards, banners, booklets, pamphlets, text, and building signage.

4. Marketing Communications will provides official templates for college personnel to use to communicate with students, prospective students, and the public. When using the templates provided by Marketing Communications, all fonts, styles, and other elements detailed in the college's official brand standards be must be followed. All final products must adhere to the college's official brand standards and be approved by Marketing Communications.

| BRAND OVERVIEW                     |
|------------------------------------|
| COLORS                             |
| LOGO VERSIONS                      |
| LOGO TYPE 6                        |
| TAGLINE                            |
| FONTS                              |
| COLLEGE SEAL                       |
| ADDITIONAL LOGOS 10                |
| LOGO AND SEAL USAGE 14             |
| REQUESTING TEXT TREATMENTS         |
| MTC REFERENCE AND FORMATTING       |
| STATIONERY                         |
| FACULTY AND STAFF EMAIL FORMATTING |
| POWERPOINT TEMPLATES               |

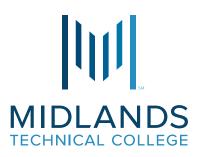

It's important the visual identity and all messaging be a unifiing element for the college. Consistency must be maintained at all times because the logo is used in many different ways for different audiences.

Quality | Demonstrate personal attention and demanding academics and training

Diversity | Celebrate the range of programs, students, faculty, and staff

Affordability | Highlight degrees, certifications, continuing education, and workforce development

Impact | Show positive effects on the entire college and community

High Tech Innovative Business-Savvy Simple Strong

Refreshing | Personal | Approachable | Real

#### **PRIMARY COLORS**

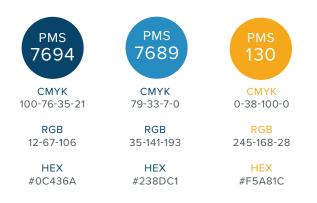

#### SECONDARY COLORS

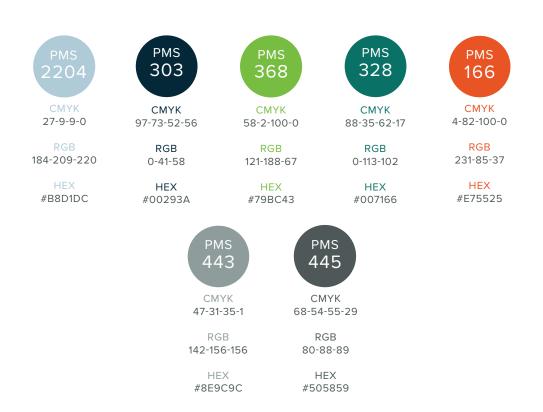

**PRIMARY LOGO** 

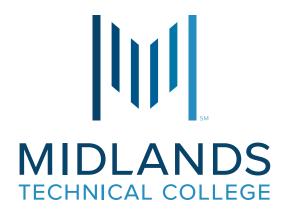

**Full Color** 

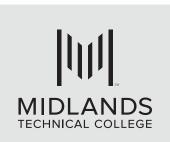

Black

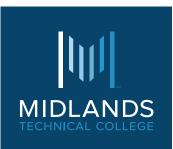

**Full Color** 

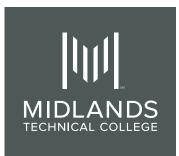

White

SECONDARY LOGO

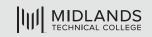

Black

## MIDLANDS TECHNICAL COLLEGE

#### **Full Color**

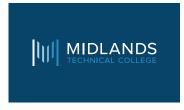

**Full Color** 

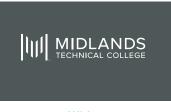

White

**SECONDARY LOGO** 

## **₩**MTC

Black

## 

**Full Color** 

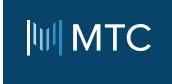

**Full Color** 

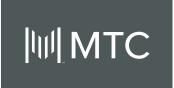

White

LOGO TYPE

### MIDLANDS TECHNICAL COLLEGE

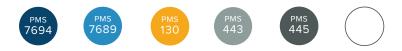

Logotype can only be used in the colors above.

You can get anywhere from here.

## You can get anywhere from here.

You can get anywhere from here.

## You can get anywhere from here.

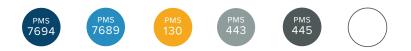

Tagline can only be typed in Museo Slab 500 or Ride My Bike in the colors above.

**PRIMARY FONTS** 

Proxima Nova + all families + all weights ABCDEFGHIJKLMNOPQRSTUVWXYZ abcdefghijklmnopqrstuvwxyz 0123456789 TRACK THESE FONTS OUT TO 40.

Museo Slab + all families + all weights

ABCDEFGHIJKLMNOPQRSTUVWXYZ abcdefghijklmnopqrstuvwxyz 0123456789 TRACK THESE FONTS OUT TO 40.

#### RidemyBike + all families + all weights ABCDEFGHIJKLMNOPQRSTUVWXYZ abcdefghijklmnopqrstuvwxyz 0123456789 TRACK THESE FONTS OUT TO 80.

EMAIL, POWERPOINT, AND SECONDARY FONT

Calibri + all families + all weights

ABCDEFGHIJKLMNOPQRSTUVWXYZ abcdefghijklmnopqrstuvwxyz 0123456789

**GRADUATION, CERTIFICATE, OR FORMAL CEREMONY OPTIONAL FONT** 

Annabelle99 ABCDE9GH99KLUN OPQRSTUVW9YZ abcdefghijklmnopqrstuwwxyz 0123456789

#### **COLLEGE SEAL**

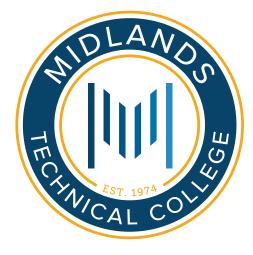

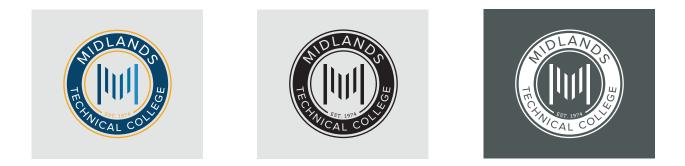

The seal is reserved for special communications such as **President's Office communications**, **commencement materials**, and **transcripts**. All uses of the seal must be approved by Marketing Communications.

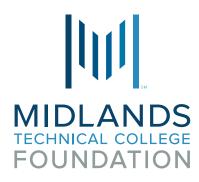

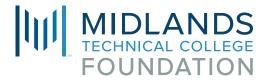

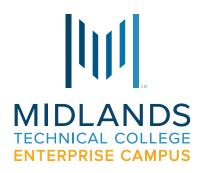

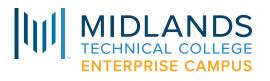

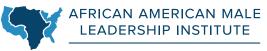

MIDLANDS TECHNICAL COLLEGE

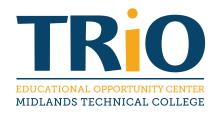

**These are the ONLY MTC-RELATED LOGOS.** Any other logo versions must be reviewed by Marketing Communications and approved by the President of Midlands Technical College.

#### **SCHOOLS OF STUDY - FORMAL**

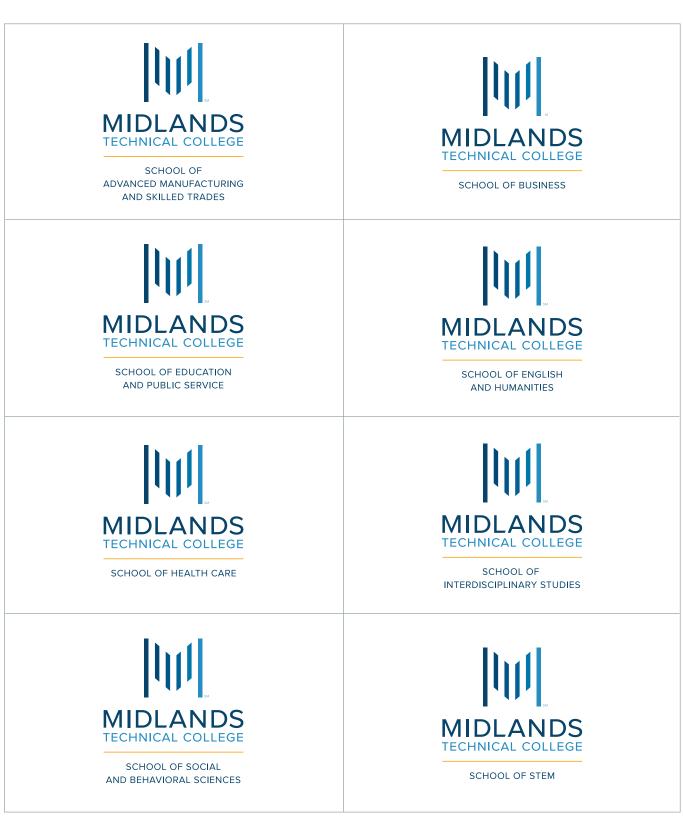

#### **SCHOOLS OF STUDY - CASUAL**

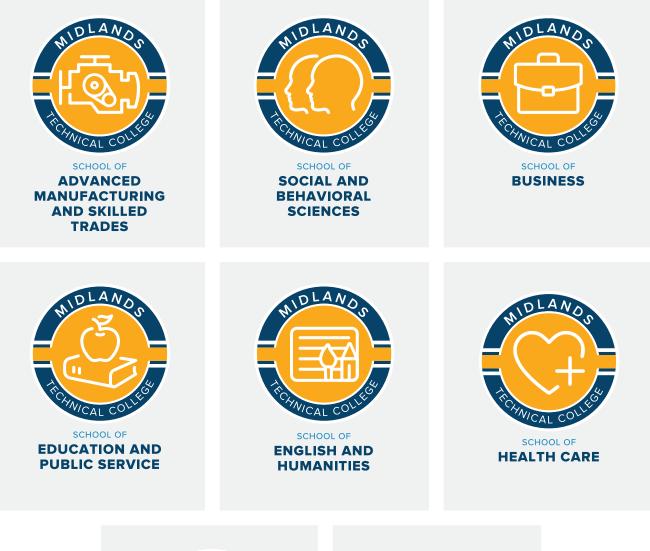

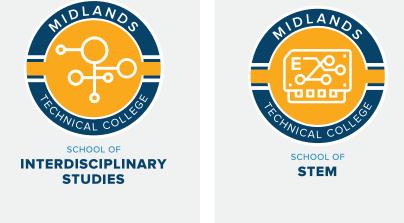

#### SCHOOLS OF STUDY SECONDARY COLOR TREATMENT

sсноог ог Advanced Manufacturing and Skilled Trades

> SCHOOL OF Business

SCHOOL OF Education and Public Service

SCHOOL OF English and Humanities

> SCHOOL OF Health Care

School OF Science, Information Technology, Engineering, and Math (STEM)

SCHOOL OF Social and Behavioral Sciences

SCHOOL OF Interdisciplinary Studies

#### LOGO AND SEAL USAGE

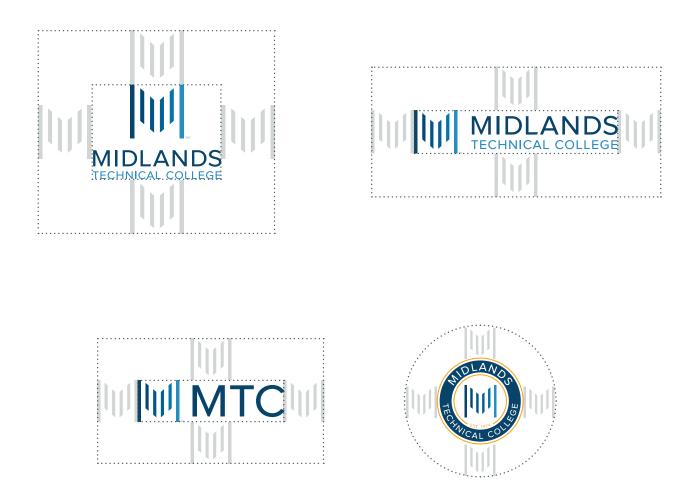

Logos and seal should be surrounded by adequate clear space from competing text, images, and graphics. Logos and seal clear space is equal to the height of the logo mark.

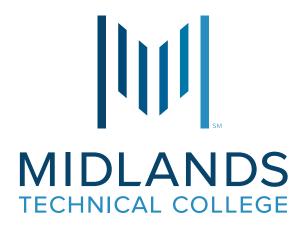

#### STUDENT AMBASSADOR

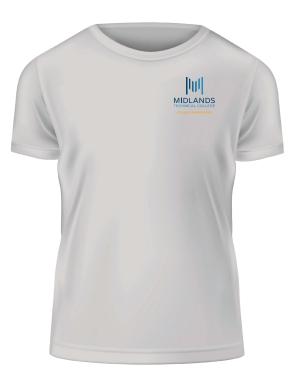

#### Official logos will be the only logos for the college.

Other divisions, departments, or groups can request to have a "text treatment" created (see example above) for use on apparel only. To do this, submit an official request to Marketing Communications email. Marketing Communications will forward the request along with a recommendation to Executive Council for approval.

Other divisions, departments, or groups can also request to have a logo used on materials other than apparel. Submit an official request to Communications. Marketing Communications will forward the request along with a recommendation to Executive Council for approval.

#### HOW TO REFER TO MTC

Midlands Technical College

MTC (following prior use of full name)
Midlands Tech (following prior use of full name, but NEVER type it.)

Midlands Tech School Midlands College Midlands

#### FORMATTING

X

X

MIDLANDSTECH.EDU MIDLANDSTECH.EDU/contact MIDLANDSTECH.EDU/TheRealDeal MyMTC.MIDLANDSTECH.EDU LIB.MIDLANDSTECH.EDU

> midlandstech.edu WWW.MIDLANDSTECH.EDU MIDLANDSTECH.EDU/CONTACT

Body copy, letters, or emails use **MIDLANDSTECH.EDU** or **midlandstech.edu**. **NOT http:// or www.** 

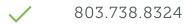

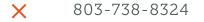

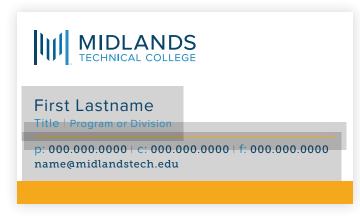

TO ORDER CUSTOM BUSINESS CARDS, GO TO

mtc.sunsolutionsusa.com

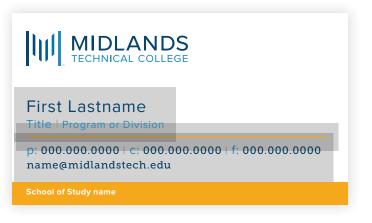

Includes option to add School of Study names at bottom

#### **FULL-COLOR LETTERHEAD**

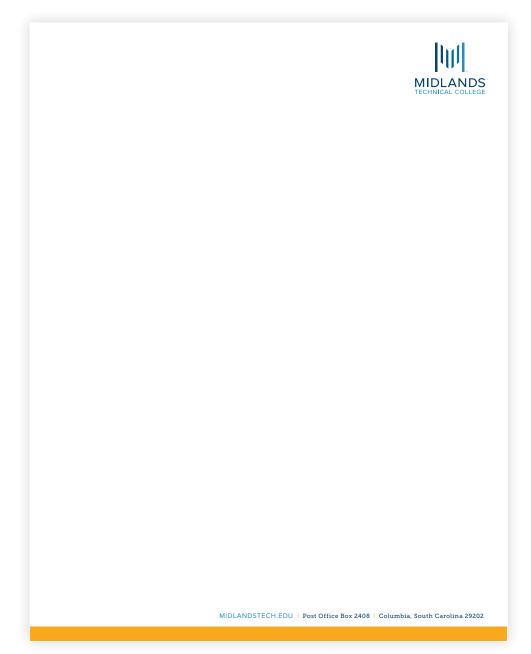

TO DOWNLOAD THE MTC LETTERHEAD TEMPLATE (WORD DOCUMENT), GO TO

MyMTC > Faculty/Staff Resources > Marketing Communications > Accessing Templates with the New Logo

#### MARGIN SETTING

TOP | 1.25 inches

BOTTOM | 1 inch

LEFT | 1.25 inches RIGHT | 1.25 inches

TO ORDER PRINTED MTC LETTERHEAD, GO TO

midlandstech.edu/mymtcstationery

#### **ONE-COLOR LETTERHEAD**

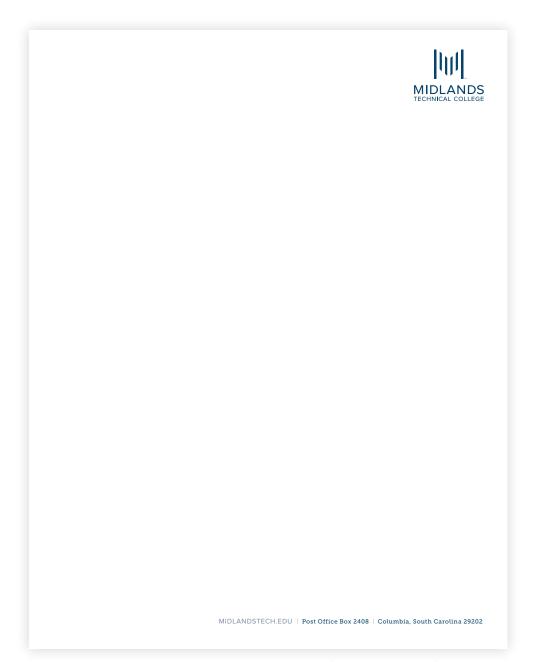

TO DOWNLOAD THE MTC LETTERHEAD TEMPLATE (WORD DOCUMENT), GO TO

MyMTC > Faculty/Staff Resources > Marketing Communications > Accessing Templates with the New Logo

MARGIN SETTING

TOP | 1.25 inches

BOTTOM | 1 inch LEFT | 1.25 inches RIGHT | 1.25 inches

TO ORDER PRINTED MTC LETTERHEAD, GO TO

midlandstech.edu/mymtcstationery

#### **N°. 10 FULL-COLOR ENVELOPE**

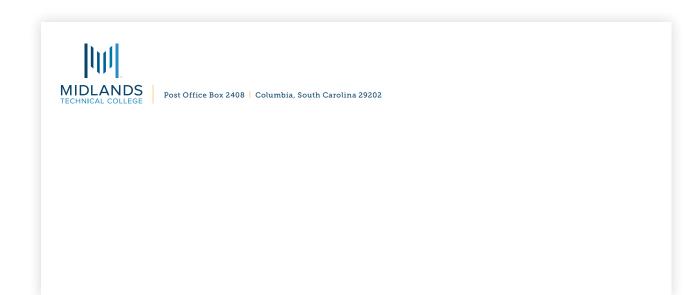

#### N°. 10 ONE-COLOR ENVELOPE

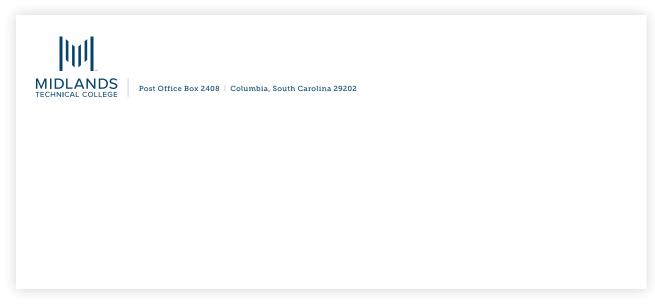

TO ORDER MTC ONE-COLOR AND/OR FULL-COLOR ENVELOPES, GO TO

MyMTC > Faculty/Staff Resources > Marketing Communications > Accessing Templates with the New Logo

#### 9 X 12 ENVELOPE FULL-COLOR ENVELOPE

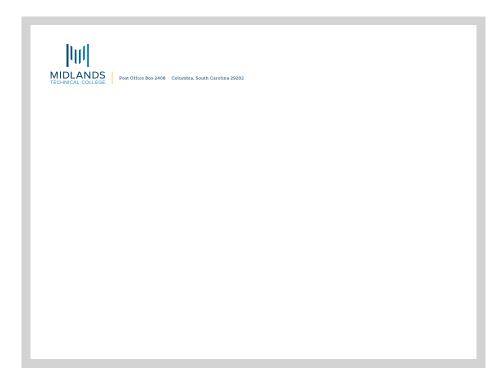

#### 9 X 12 ENVELOPE ONE-COLOR ENVELOPE

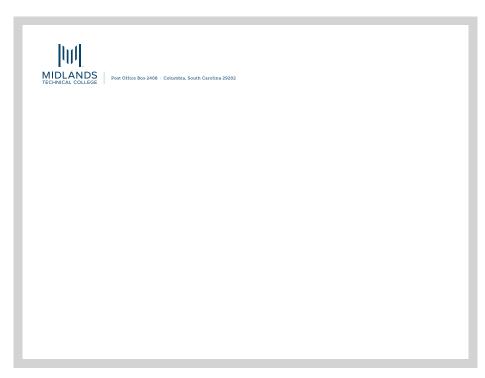

#### TO ORDER 9 X 12 MTC ENVELOPES, GO TO

midlandstech.edu/mymtcstationery

#### FACULTY AND STAFF EMAIL FORMATTING

| To:                                                                                                    |  |  |
|----------------------------------------------------------------------------------------------------|--|--|
|                                                                                                    |  |  |
| Subject:                                                                                                    |  |  |
|                                                                                                    |  |  |
| FIRST LASTNAME<br>Faculty or Title   Department Name<br>316 South Beltline Blvd.<br>Columbia, SC 2920S<br>P: 803.738.7600<br>C: 803.738.7831<br>midlandstech.edu |  |  |

| To:                                                    |  |  |  |
|--------------------------------------------------------|--|--|--|
| Cc:                                                    |  |  |  |
| Subject:                                               |  |  |  |
| FIRST LASTNAME<br>Faculty or Title   Department Name   |  |  |  |
| P: 803,738,7600<br>C: 803,738,7831<br>midlandstech.edu |  |  |  |
|                                                        |  |  |  |
|                                                        |  |  |  |

If you do not frequently host visitors, please omit the street address.

**DO NOT** include tag lines, photos, or quotes.

**DO NOT** include a background image.

**DO NOT** include social media links or NON-MTC-RELATED logos.